## Capítulo 13

## Exemplo de Aplicação MIMO

Neste capítulo, apresenta-se um exemplo completo de projeto. A planta é um sistema MIMO com duas entradas e duas saídas que descreve um sistema de controle de vazão e temperatura de ar, conforme apresentado no artigo...

## 13.1 Descrição do Modelo e suas Incertezas

O modelo foi obtido através da técnica de identificação de sistemas. Supoe-se que o sistema é linear e invariante no tempo. Portanto, pode-se assumir o princípio da superposição, de modo que

$$
G_{1,4}(s) = \frac{k_1}{(\tau_1 s + 1)(\tau_2 s + 1)} e^{-\theta_1 s}
$$

$$
G_{2,4}(s) = \frac{k_2}{(\tau_3 s + 1)(\tau_4 s + 1)} e^{-\theta_2 s}
$$

$$
G_3(s) = \frac{k_3}{(\tau_5 s + 1)(\tau_6 s + 1)} e^{-\theta_3 s}
$$

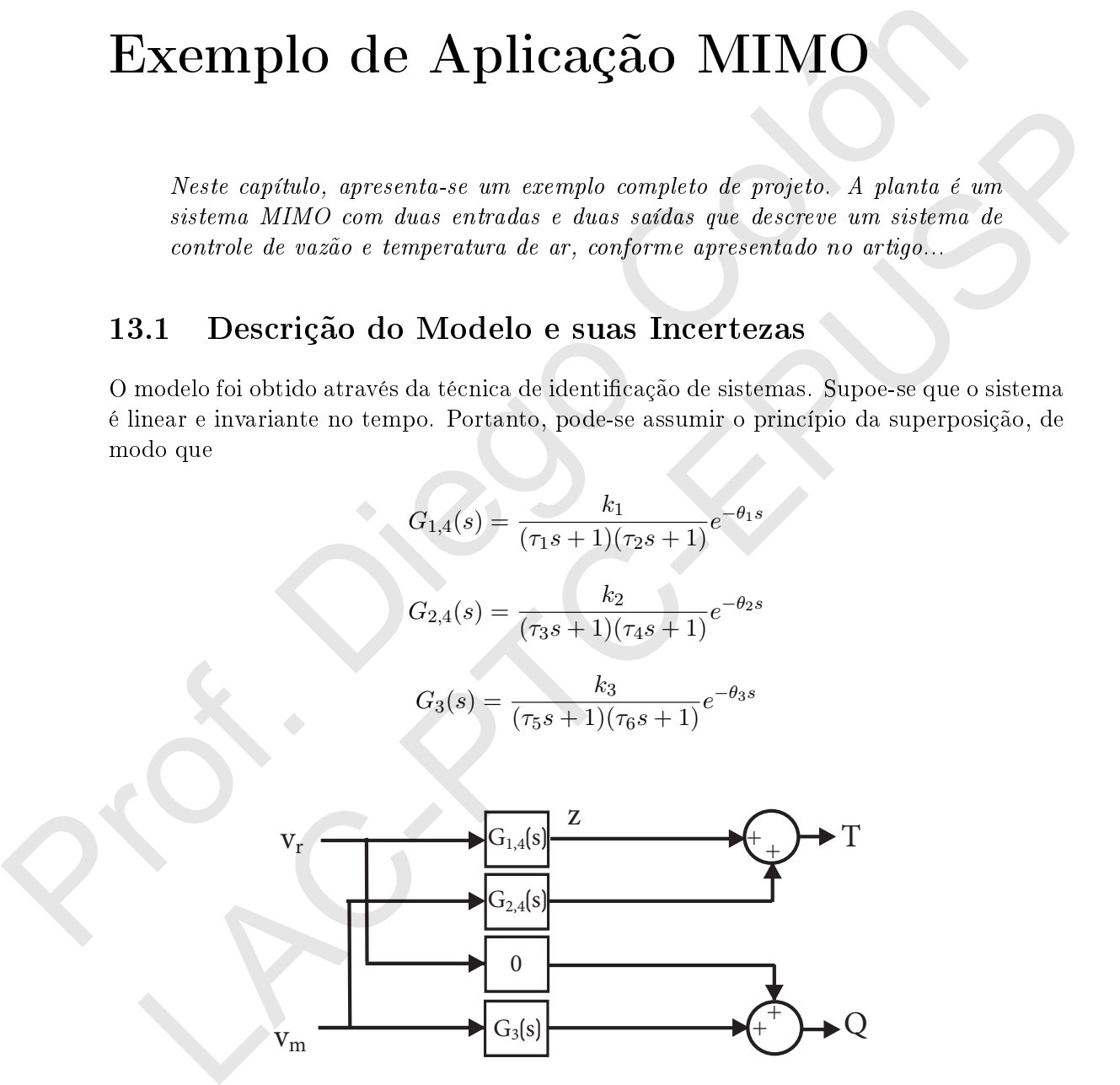

Figura 13.1: Planta de controle de vazão e temparatura

Os parâmetros são apresentados na tabela [13.1](#page-1-0) sendo que são invariantes no tempo. Alguns deles possuem incertezas, e outros são bem conhecidos.

As funções de transferência incertas, já com os atrasos aproximados por Padè:

<span id="page-1-0"></span>

|                                                                                                    | parâmetro  | valor  | incerteza      |  |
|----------------------------------------------------------------------------------------------------|------------|--------|----------------|--|
|                                                                                                    | $k_1$      | 0.1358 | 50 %           |  |
|                                                                                                    | $\tau_1$   | 3.7589 | $\overline{0}$ |  |
|                                                                                                    | $\tau_2$   | 0.0379 | $\overline{0}$ |  |
|                                                                                                    | $\theta_1$ | 0.096  | $\mathbf{0}$   |  |
|                                                                                                    | $k_2$      | 0.1132 | $\overline{0}$ |  |
|                                                                                                    | $\tau_3$   | 4.4903 | $50\%$         |  |
|                                                                                                    | $\tau_4$   | 0.5896 | $\mathbf{0}$   |  |
|                                                                                                    | $\theta_2$ | 0.5000 | $\Omega$       |  |
|                                                                                                    | $k_3$      | 12.647 | $\overline{0}$ |  |
|                                                                                                    | $\tau_5$   | 0.3621 | $\overline{0}$ |  |
|                                                                                                    | $\tau_6$   | 0.0680 | 100 %          |  |
|                                                                                                    | $\theta_3$ | 0.0240 | 70 %           |  |
| $\bar{G}_{1,4}(s) = \frac{k_1(1+0.5\delta_1)}{(\tau_1s+1)(\tau_2s+1)}\frac{1-\frac{\theta_1}{2}s}{1+\frac{\theta_1}{2}s} = G_0(s)(1+0.5\delta_1)$<br>$\bar{G}_{2,4}(s) = \frac{k_2}{[\tau_3(1+0.5\delta_3)s+1](\tau_4s+1)}\frac{1-\frac{\theta_2}{2}s}{1+\frac{\theta_2}{2}s} = G_1(s)\frac{1}{\tau_3(1+0.5\delta_3)s+1}$<br>$\bar{G}_3(s) = \frac{k_3}{(\tau_5s+1)[\tau_6(1+\delta_6)s+1]}\frac{1-\frac{\theta_3(1+0.7\delta_\theta)}{2}s}{1+\frac{\theta_3(1+0.7\delta_\theta)}{2}s}$ |            |        |                |  |
| Trabalhando-se um pouco mais nestas funções, tem-se:                                                                                                    |            |        |                |  |
| $\overline{G}_{1,4}(s) = G_0(s)(1+0.5\delta_1)$<br>$\bar{G}_{2,4}(s) = \bar{G}_1(s) \frac{1}{\tau_3(1+0.5\delta_3)s+1} = \underbrace{\bar{G}_1(s) \frac{1}{\tau_3s+1}}_{\text{max}} \frac{1}{\left[1+\frac{0.5s}{\tau_3s+1}\delta_3\right]}$                                                                                                    |            |        |                |  |
|                                                                                                    |            |        |                |  |

Tabela 13.1: Parâmetros conhecidos

$$
\bar{G}_{1,4}(s) = \frac{k_1(1+0.5\delta_1)}{(\tau_1s+1)(\tau_2s+1)} \frac{1-\frac{\theta_1}{2}s}{1+\frac{\theta_1}{2}s} = G_0(s)(1+0.5\delta_1)
$$

$$
\bar{G}_{2,4}(s) = \frac{k_2}{[\tau_3(1+0.5\delta_3)s+1](\tau_4s+1)} \frac{1-\frac{\theta_2}{2}s}{1+\frac{\theta_2}{2}s} = G_1(s) \frac{1}{\tau_3(1+0.5\delta_3)s+1}
$$

$$
\bar{G}_3(s) = \frac{k_3}{(\tau_5 s + 1)[\tau_6(1 + \delta_6)s + 1]} \frac{1 - \frac{\theta_3(1 + 0.7\delta_\theta)}{2} s}{1 + \frac{\theta_3(1 + 0.7\delta_\theta)}{2} s}
$$

$$
\bar{G}_{2,4}(s) = \bar{G}_1(s)\frac{1}{\tau_3(1+0.5\delta_3)s+1} = \underbrace{\bar{G}_1(s)\frac{1}{\tau_3s+1}}_{G_1(s)}\frac{1}{\left[1+\frac{0.5s}{\tau_3s+1}\delta_3\right]}
$$

$$
\frac{k_3}{\tau_5} = \frac{12.647}{0.3621} = 0
$$
\n
$$
\frac{\tau_6}{\tau_6} = \frac{0.0680}{0.0240} = \frac{0.076}{70 \text{ %}} = 0
$$
\n
$$
\bar{G}_{1,4}(s) = \frac{k_1(1+0.5\delta_1)}{(\tau_1 s + 1)(\tau_2 s + 1)} \frac{1 - \frac{\theta_1}{2}s}{1 + \frac{\theta_2}{2}s} = G_0(s)(1+0.5\delta_1)
$$
\n
$$
\bar{G}_{2,4}(s) = \frac{k_2}{[\tau_3(1+0.5\delta_3)s + 1](\tau_4 s + 1)} \frac{1 - \frac{\theta_2}{2}s}{1 + \frac{\theta_2}{2}s} = G_1(s) \frac{1}{\tau_3(1+0.5\delta_3)s + 1}
$$
\n
$$
\bar{G}_3(s) = \frac{k_3}{(\tau_5 s + 1)[\tau_6(1+\delta_6)s + 1]} \frac{1 - \frac{\theta_3(1+0.7\delta_6)}{2}}{1 + \frac{\theta_3(1+0.7\delta_6)}{2}}
$$
\nalhando-se um pouco mais nestas funções, tem-se:

\n
$$
\bar{G}_{1,4}(s) = G_0(s)(1+0.5\delta_1)
$$
\n
$$
\bar{G}_{2,4}(s) = \bar{G}_1(s) \frac{1}{\tau_3(1+0.5\delta_3)s + 1} = \bar{G}_1(s) \frac{1}{\tau_3 s + 1} \frac{1}{[1 + \frac{0.5s}{\tau_3 s + 1}\delta_3]}
$$
\n
$$
\bar{G}_3(s) = \frac{1 - 0.5\theta_3 s}{\tau_5 s + 1} \frac{k_3}{1 + 0.5\theta_3 s} \frac{1}{\tau_6 s + 1} (1 - \bar{w}_{\theta}\delta_{\theta}) \frac{1}{1 + \bar{w}_{6}\delta_{6}} \frac{1}{1 + \bar{w}_{\theta}\delta_{\theta}}
$$
\n
$$
s) = \frac{s}{\tau_3} \cdot \bar{w}_{\theta}(s) = \frac{0.35\theta_3 s}{\sigma_2(s)} e \cdot \bar{w}_{\theta}(s) = \frac{0.35\theta_3
$$

onde  $w_6(s) = \frac{s}{\tau_6 s + 1}$ ,  $w_\theta(s) = \frac{0.35 \theta_3 s}{1 + 0.5 \theta_3 s}$  e  $\bar{w}_\theta(s) = \frac{0.35 \theta_3 s}{1 - 0.5 \theta_3 s}$ 

Para encontrar a matriz  $P(s)$  da planta estendida, precisamos incluir os demais pesos, que são os pesos dos erros  $w_{p1}(s)$  e  $w_{p2}(s)$  (já que temos dois sinais de erro de referência) e dois pesos de controle  $w_{u1}(s)$  e  $w_{u2}(s)$ . Deste modo, precisamos retirar da planta estendida apresentada na Fig. [13.2](#page-2-0) os parâmetros incertos e acrescentar os demais pesos, além de acrescentar os sinais de erro. O resultado é apresenado na Fig. [13.3.](#page-2-1)

A partir da Fig. [13.3,](#page-2-1) tem-se as seguintes equações relacionando entradas e saídas:

<span id="page-2-0"></span>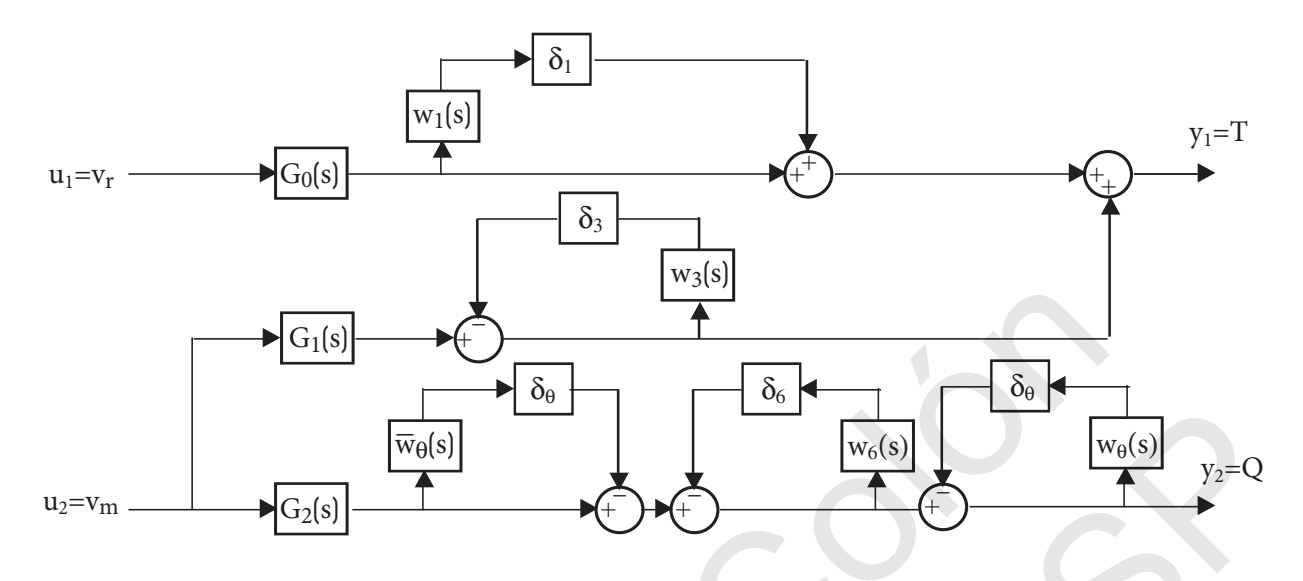

<span id="page-2-1"></span>Figura 13.2: Planta Estendida Parcial

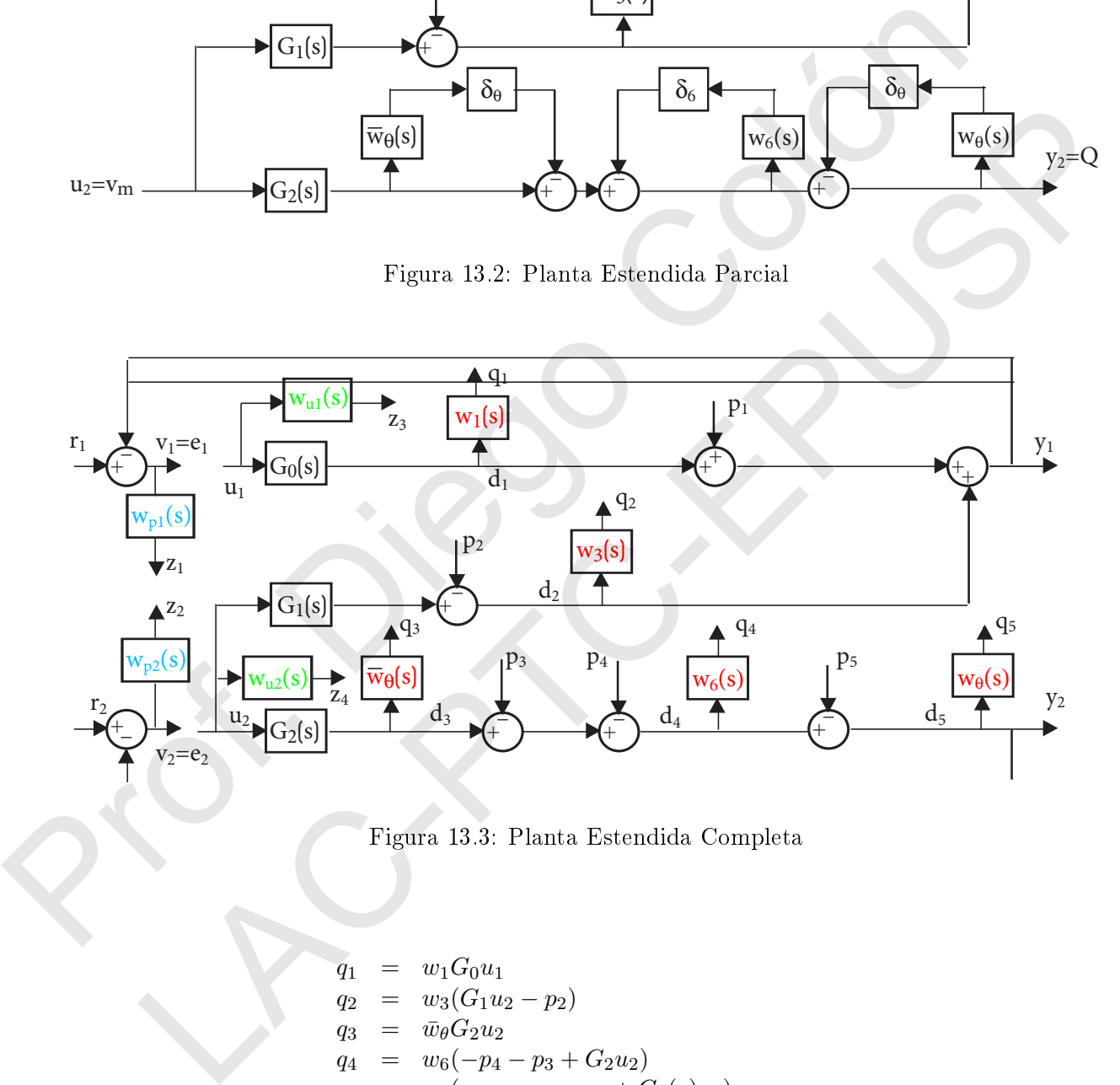

Figura 13.3: Planta Estendida Completa

$$
q_1 = w_1 G_0 u_1
$$
  
\n
$$
q_2 = w_3 (G_1 u_2 - p_2)
$$
  
\n
$$
q_3 = \bar{w}_{\theta} G_2 u_2
$$
  
\n
$$
q_4 = w_6 (-p_4 - p_3 + G_2 u_2)
$$
  
\n
$$
q_5 = w_{\theta} (-p_5 - p_4 - p_3 + G_2(s) u_2)
$$
  
\n
$$
z_1 = w_{p1} (r_1 - p_1 - G_0(s) u_1 + p_2 - G_1(s) u_2)
$$
  
\n
$$
z_2 = w_{p2} (r_2 + p_5 + p_4 + p_3 - G_2(s) u_2)
$$
  
\n
$$
z_3 = w_{u1} u_1
$$
  
\n
$$
z_4 = w_{u2} u_2
$$
  
\n
$$
v_1 = r_1 - p_1 - G_0(s) u_1 + p_2 - G_1(s) u_2
$$
  
\n
$$
v_2 = r_2 + p_5 + p_4 + p_3 - G_2(s) u_2
$$
  
\n(13.1)

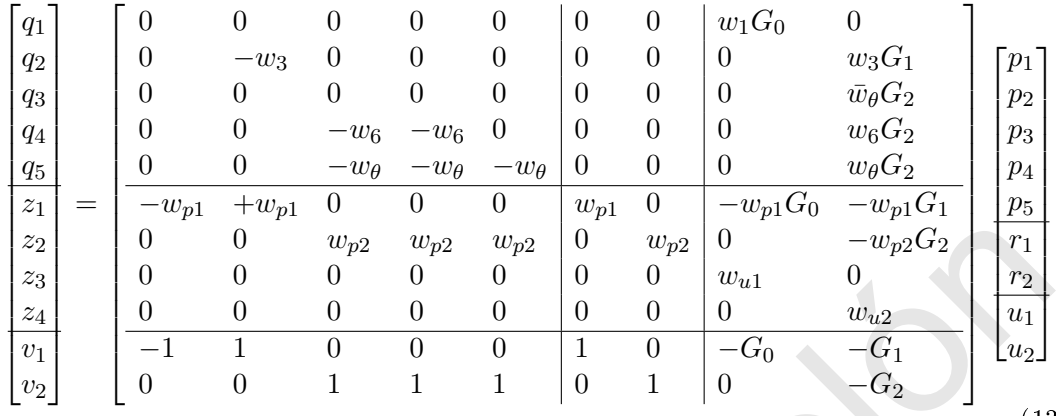

(13.2)

Ainda é possível separar os pesos em diferentes matrizes, da seguinte forma:

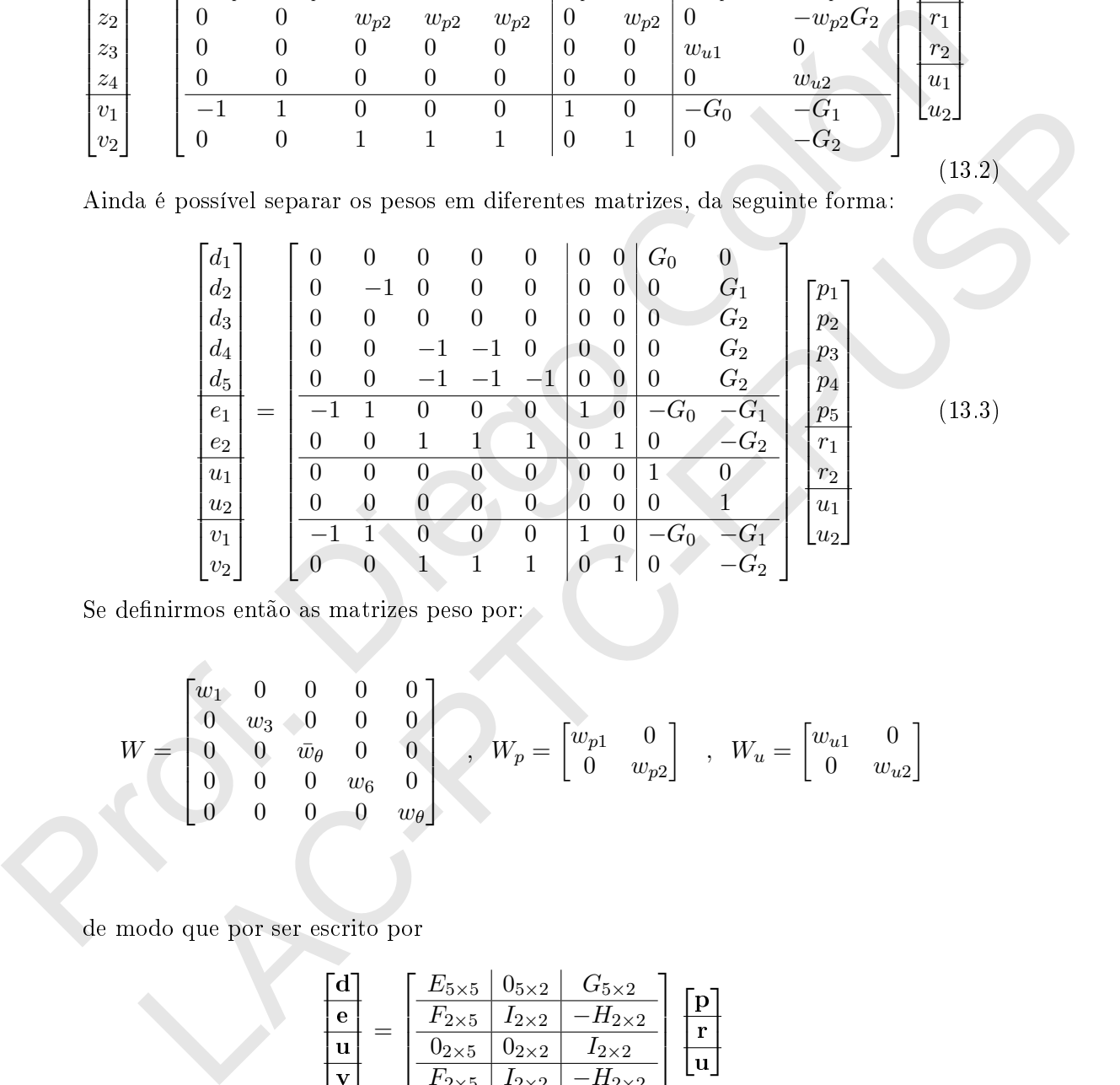

Se definirmos então as matrizes peso por:

$$
W = \begin{bmatrix} w_1 & 0 & 0 & 0 & 0 \\ 0 & w_3 & 0 & 0 & 0 \\ 0 & 0 & \bar{w}_{\theta} & 0 & 0 \\ 0 & 0 & 0 & w_6 & 0 \\ 0 & 0 & 0 & 0 & w_{\theta} \end{bmatrix} , W_p = \begin{bmatrix} w_{p1} & 0 \\ 0 & w_{p2} \end{bmatrix} , W_u = \begin{bmatrix} w_{u1} & 0 \\ 0 & w_{u2} \end{bmatrix}
$$

de modo que por ser escrito por

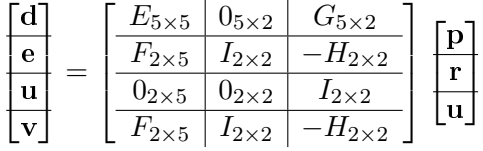

Finalmente, tem-se que:

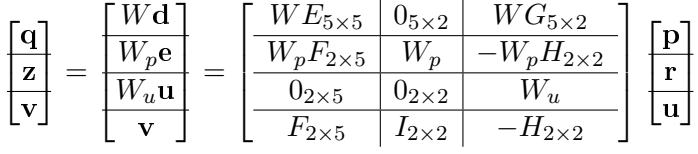

De modo a fazer o projeto sensibilidade mista, despreza-se as 5 primeiras linhas e 5 primeiras colunas, de modo que se tem:

$$
\begin{bmatrix} \mathbf{z} \\ \mathbf{v} \end{bmatrix} = \begin{bmatrix} \frac{W_p}{0_{2\times2}} & \frac{W_p H_{2\times2}}{W_u} \\ \frac{W_{2\times2}}{0_{2\times2}} & \frac{W_p H_{2\times2}}{0_{2\times2}} \end{bmatrix} \begin{bmatrix} \mathbf{r} \\ \mathbf{u} \end{bmatrix}
$$

Rio. Diego Colón

LAC-POCALISA

Rio. Diego Colón LAC-POCALISA

## Referências Bibliográficas

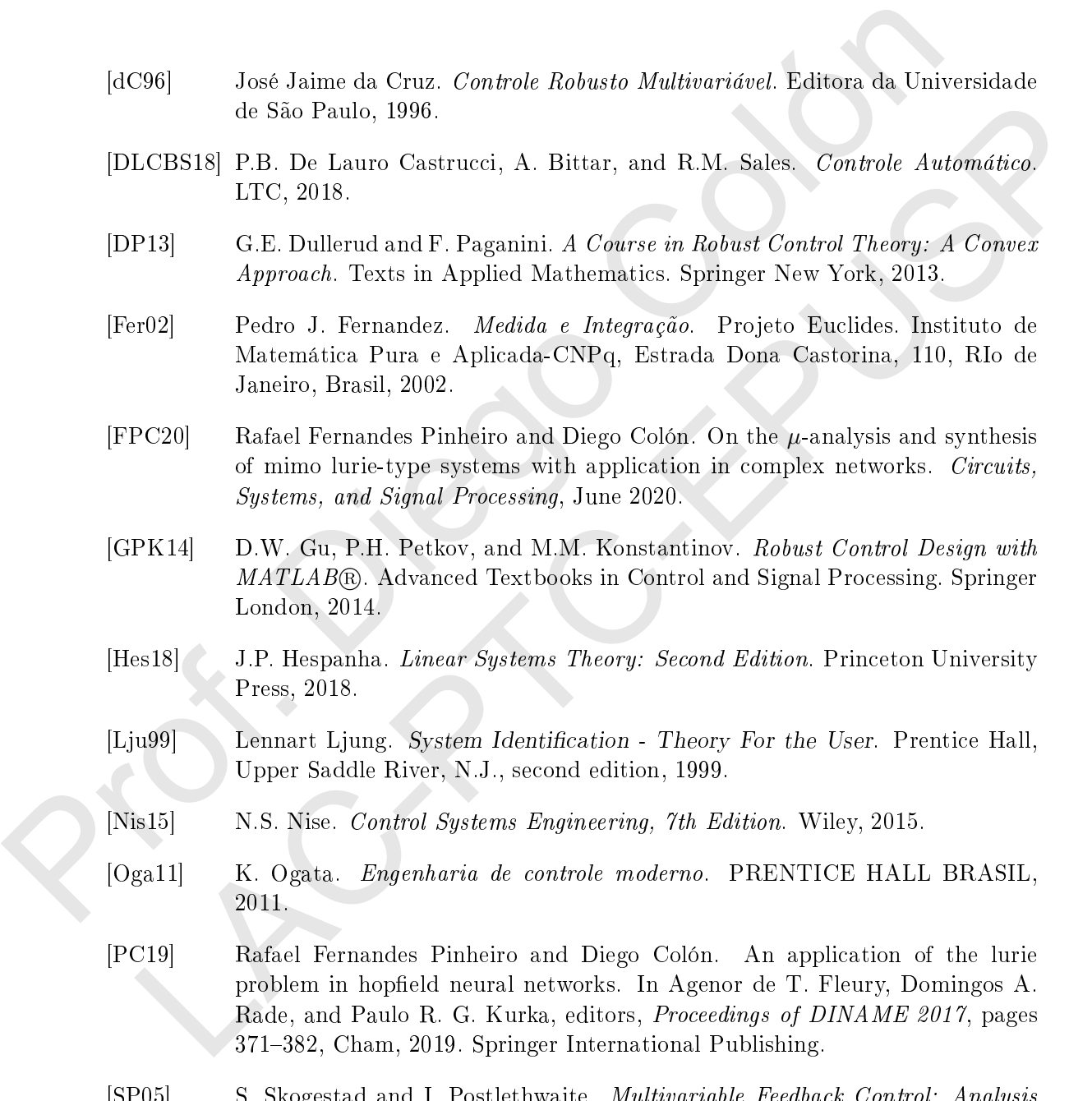

- [SP05] S. Skogestad and I. Postlethwaite. Multivariable Feedback Control: Analysis and Design. Wiley, 2005.
- [SPS98] R.S. Sánchez-Peña and M. Sznaier. Robust systems theory and applications. Adaptive and learning systems for signal processing, communications, and control. John Wiley, 1998.
- [ZD98] K. Zhou and J.C. Doyle. Essentials of Robust Control. Prentice Hall Modular Series for Eng. Prentice Hall, 1998.
- [ZDG95] Khemin Zhou, John C. Doyle, and Keith Glover. Robust and Optimal Control. Upper Saddle River, N.J.: Prentice Hall, 1995.

Rio. Diego Colón

LAC-POCALISA